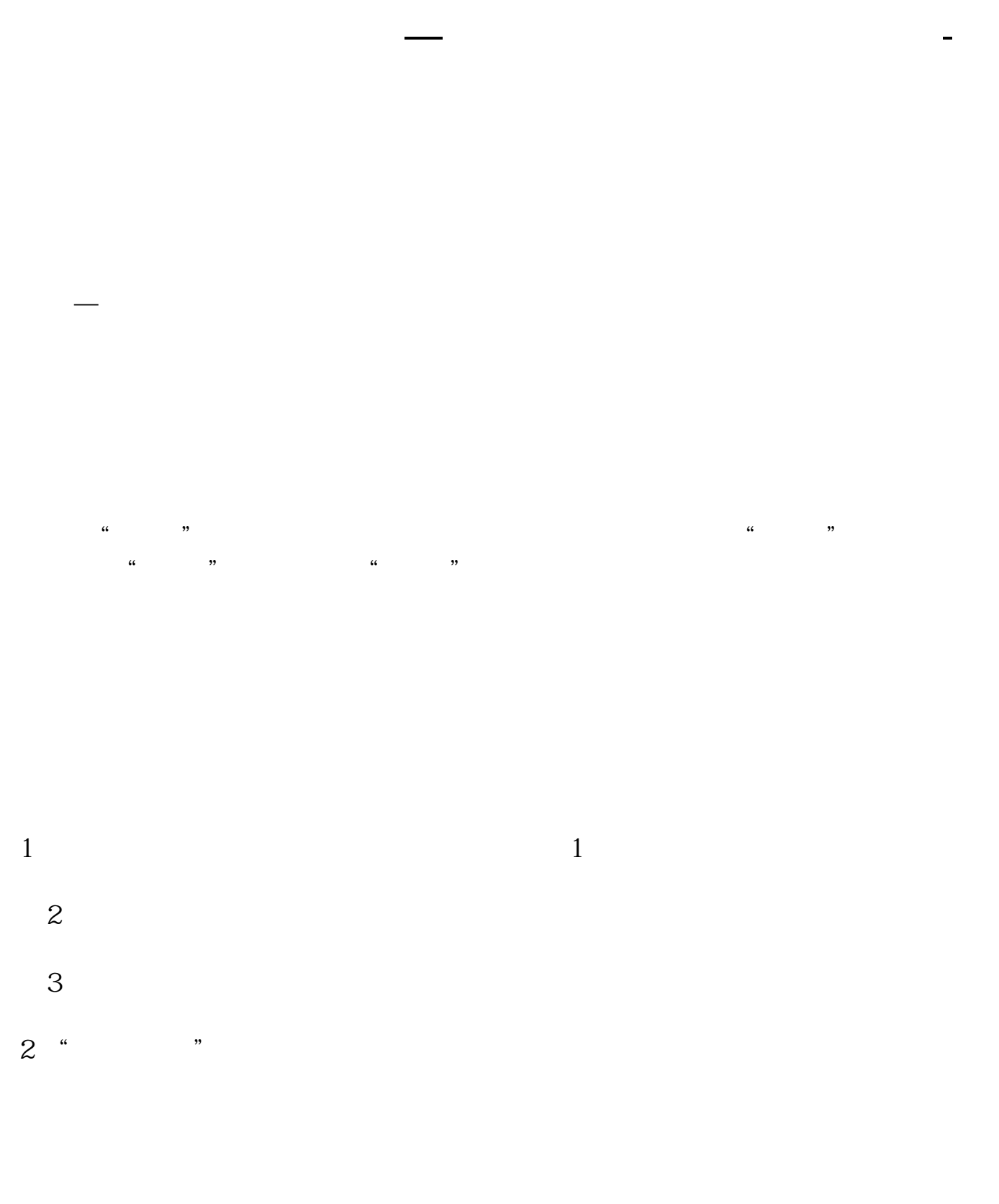

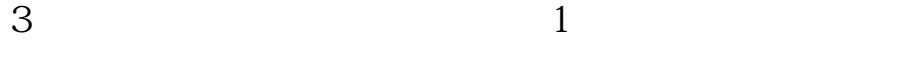

右边有输入栏.输入股票代码.或是助记码.

 $\Omega$ 

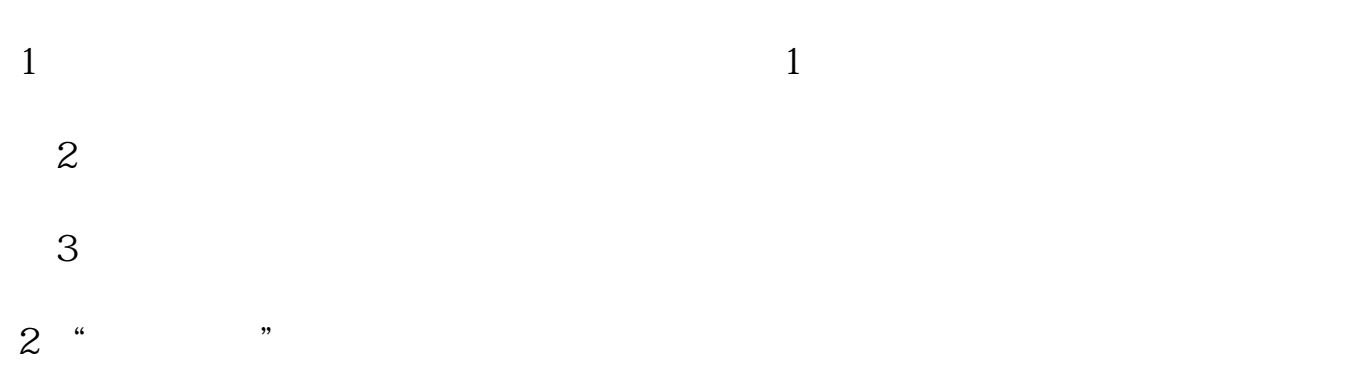

 $3 \t 1$ 

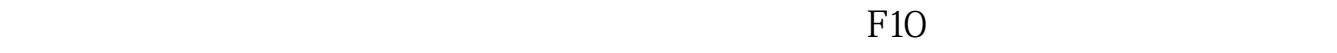

 $\Omega$ 

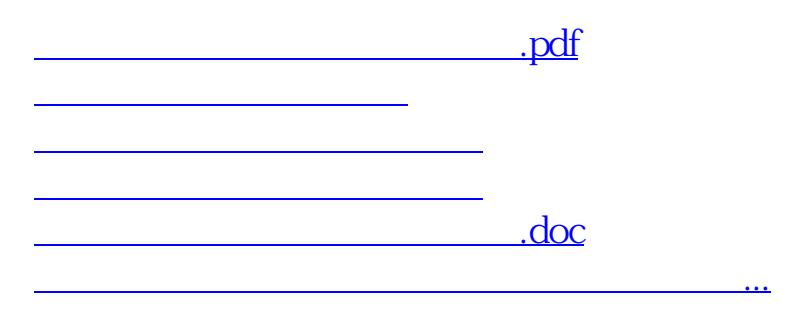

<https://www.gupiaozhishiba.com/store/30603773.html>